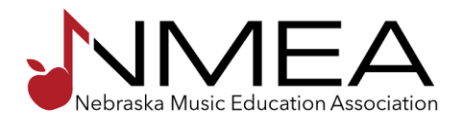

## **DIRECTOR OF CHORAL AFFAIRS JOB DESCRIPTION & DUTIES**

**The Director of Choral Affairs is an elected member of the Board of Directors for Nebraska Music Education Association and serves a three-year term commencing on January 1 following election. Any individual nominated or elected as an officer or member of the Board of Directors of the Corporation shall be an active member in good standing of this Association for at least three consecutive years immediately preceding the standing for election. If any active member, officer, board member or committee member of this Association shall cease to be a member of the Association, his/her rights to act as such officer, board member or committee member of the Association shall, by reason of that fact, terminate. Any vacancy occurring on the Board arising at any time and from any cause may be filled by the vote of a majority of the Directors then in office at any Directors' meeting. (NMEA Bylaws, adopted 11/17/2017.)**

Update last made by *\_\_Annette Peters, Executive Director \_\_\_\_\_\_\_\_\_\_\_\_\_\_ DATE:\_02/24/2019\_* 

**GENERAL RESPONSIBILITIES**

Advise the Board of Directors on all choral activities.

Organize the All-State Chorus Ensemble, including recommending the conductor for Board approval and selecting appropriate repertoire according to policy.

Work closely with the Director of Auditions & Ensemble Affairs in preparing choral auditions.

Suggest clinicians for the NMEA Conference to the Conference Chair.

Write articles for each issue of the magazine.

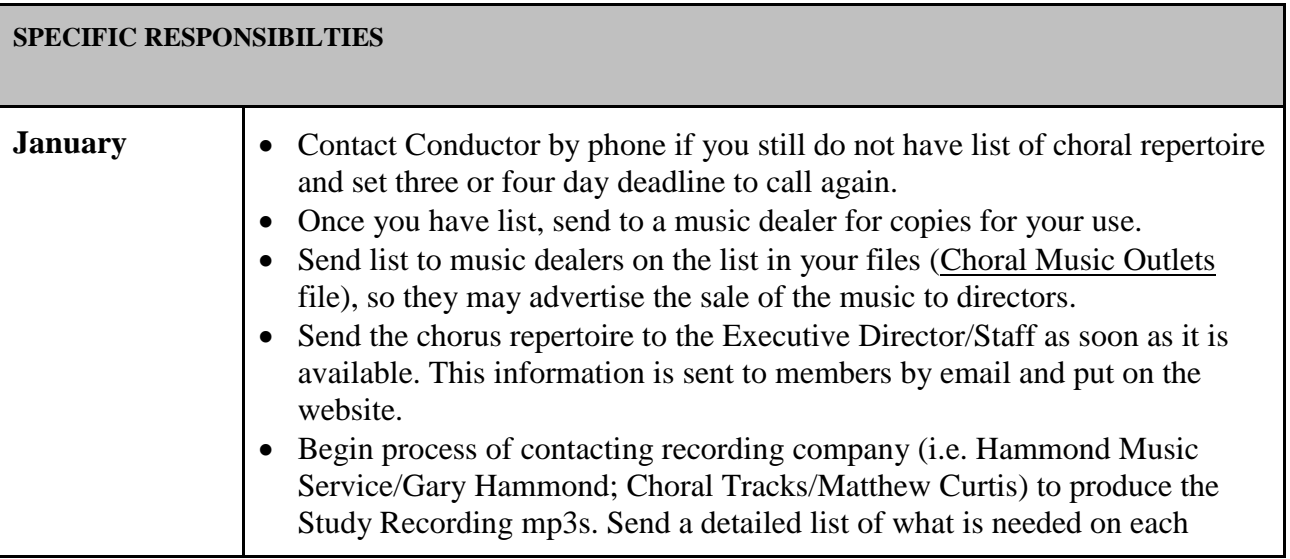

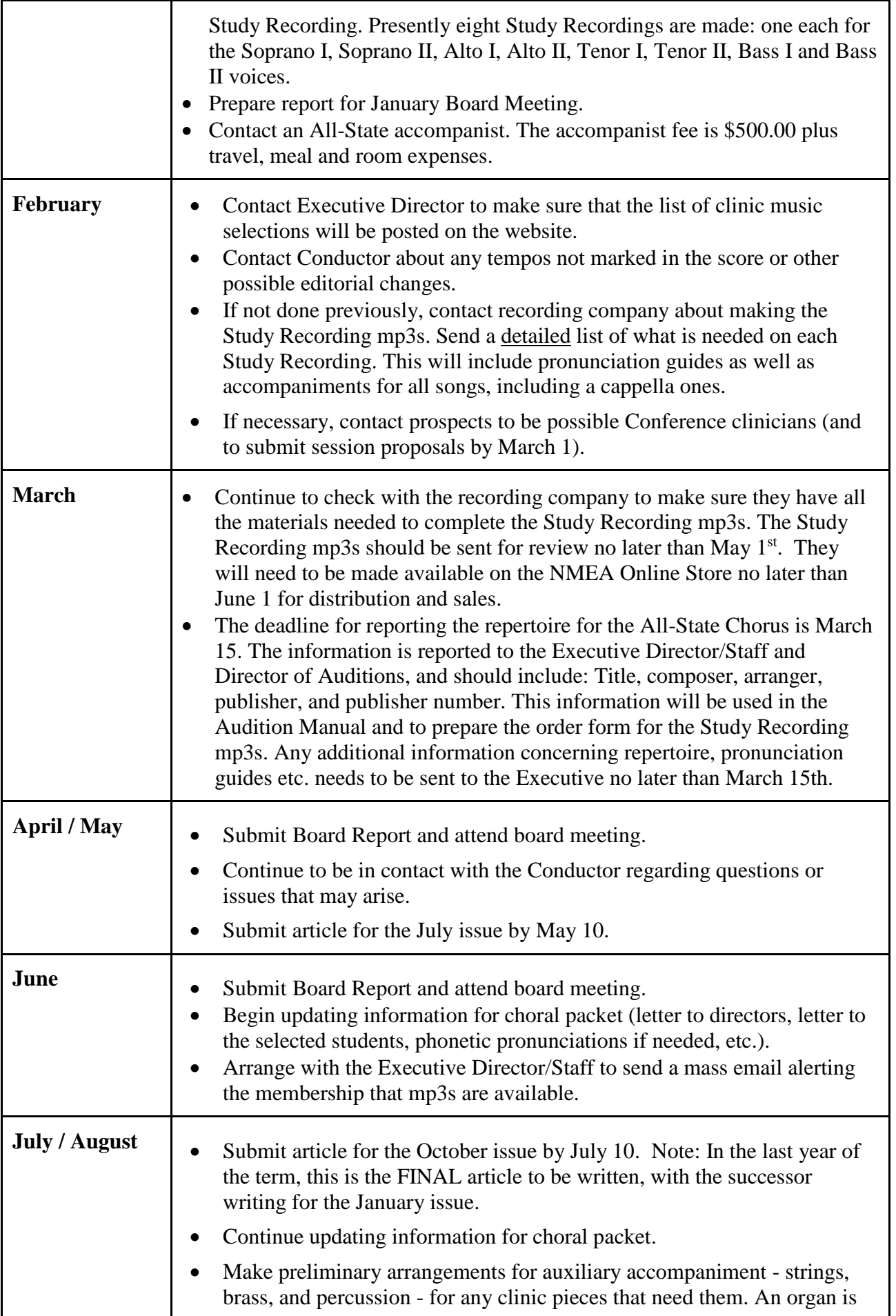

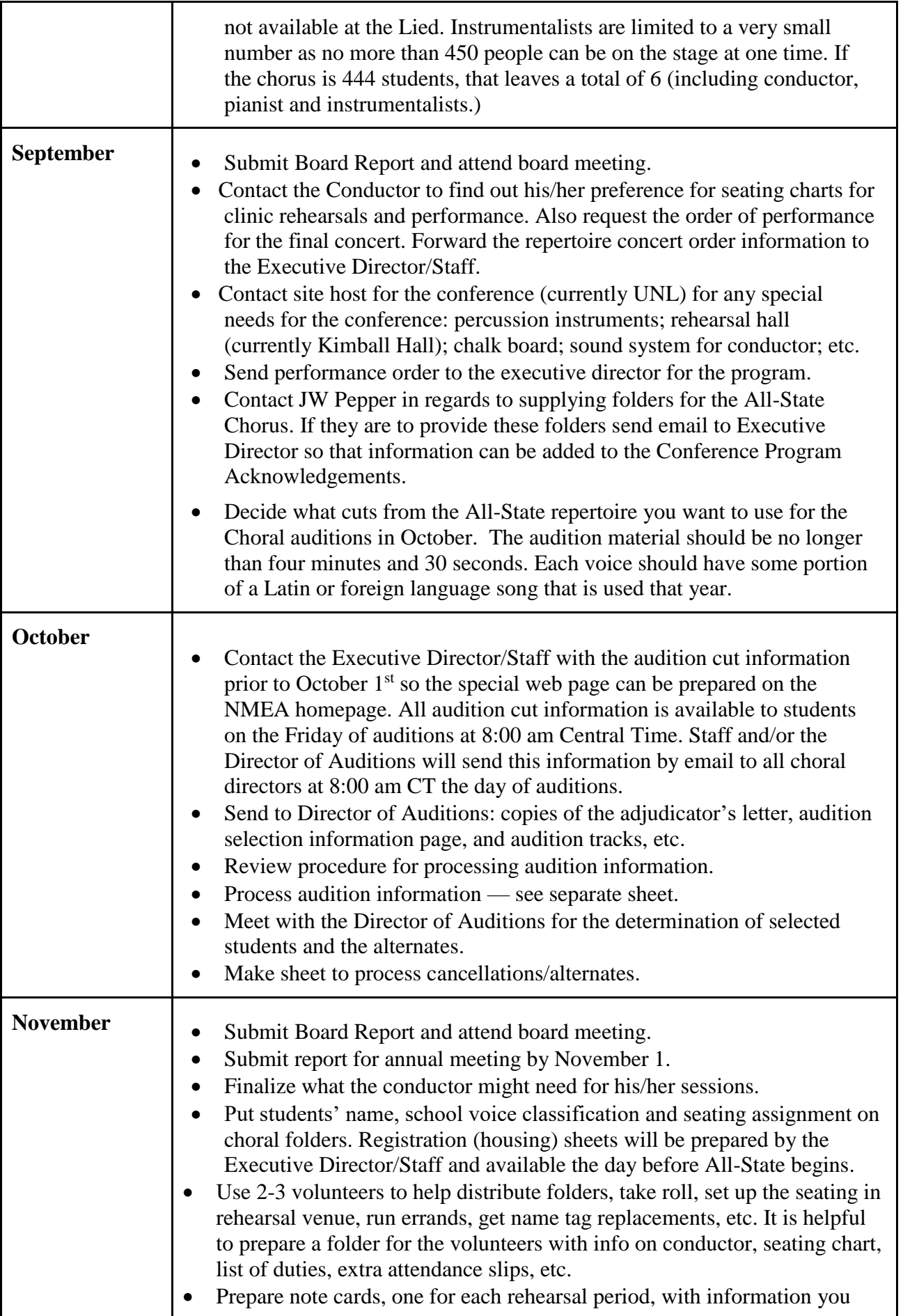

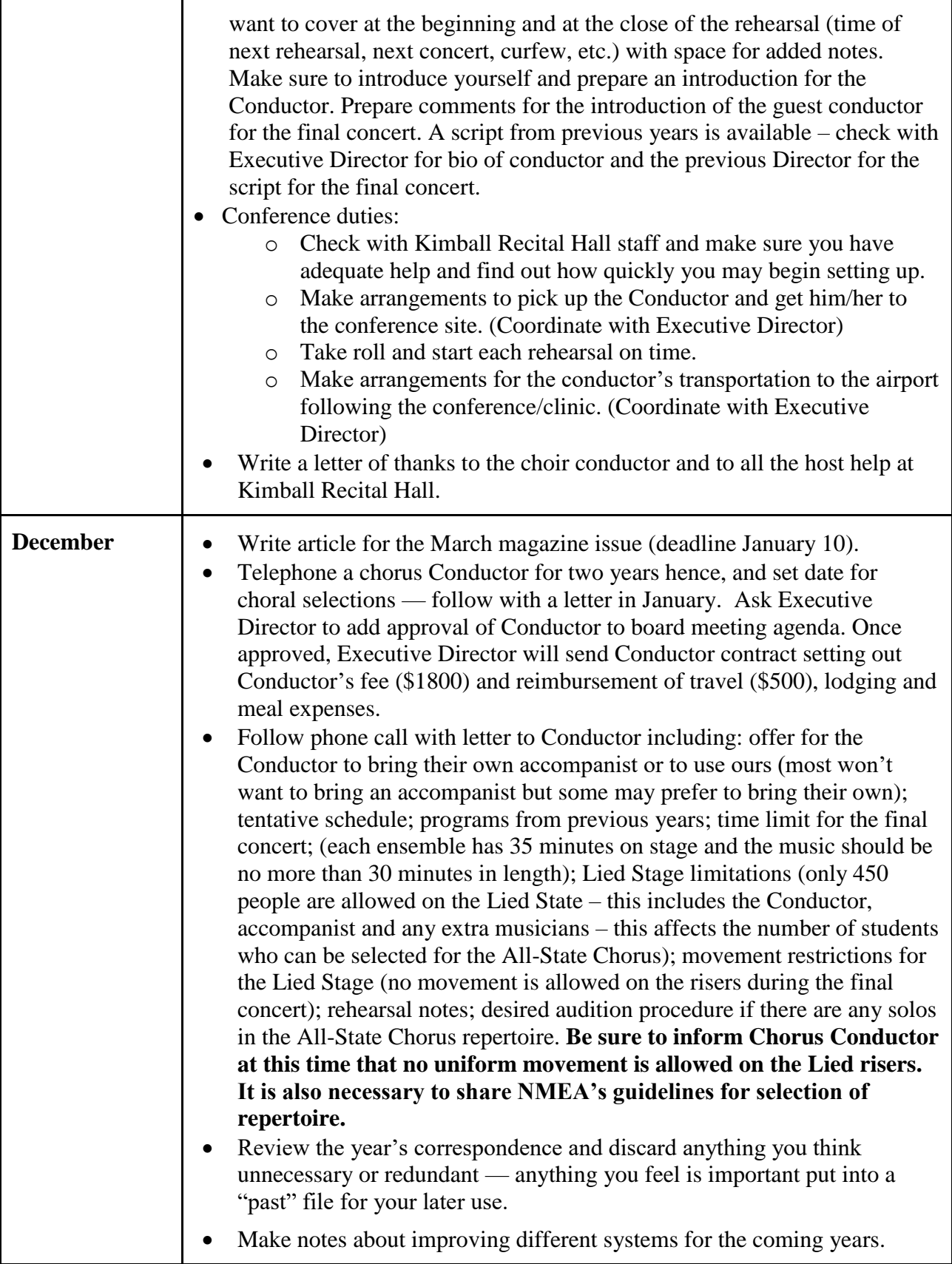